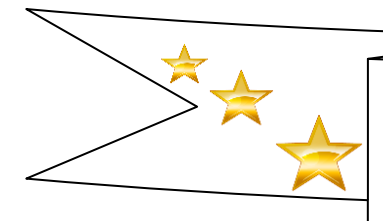

# 教 務 旬 報

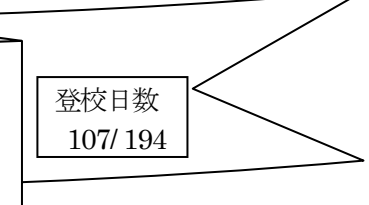

教務通信 第11 号 令和5 年10 月13 日

## 後期 総合的な探究の時間 第2回目の案内

後期総合的な探究の時間が10月3日から始まりました。第1回目は、いかがでしたか。

10月17日(火)に第2回目があります。第2 回は「情報収集」です。自分の目的意識を高めて取り組みましょう。

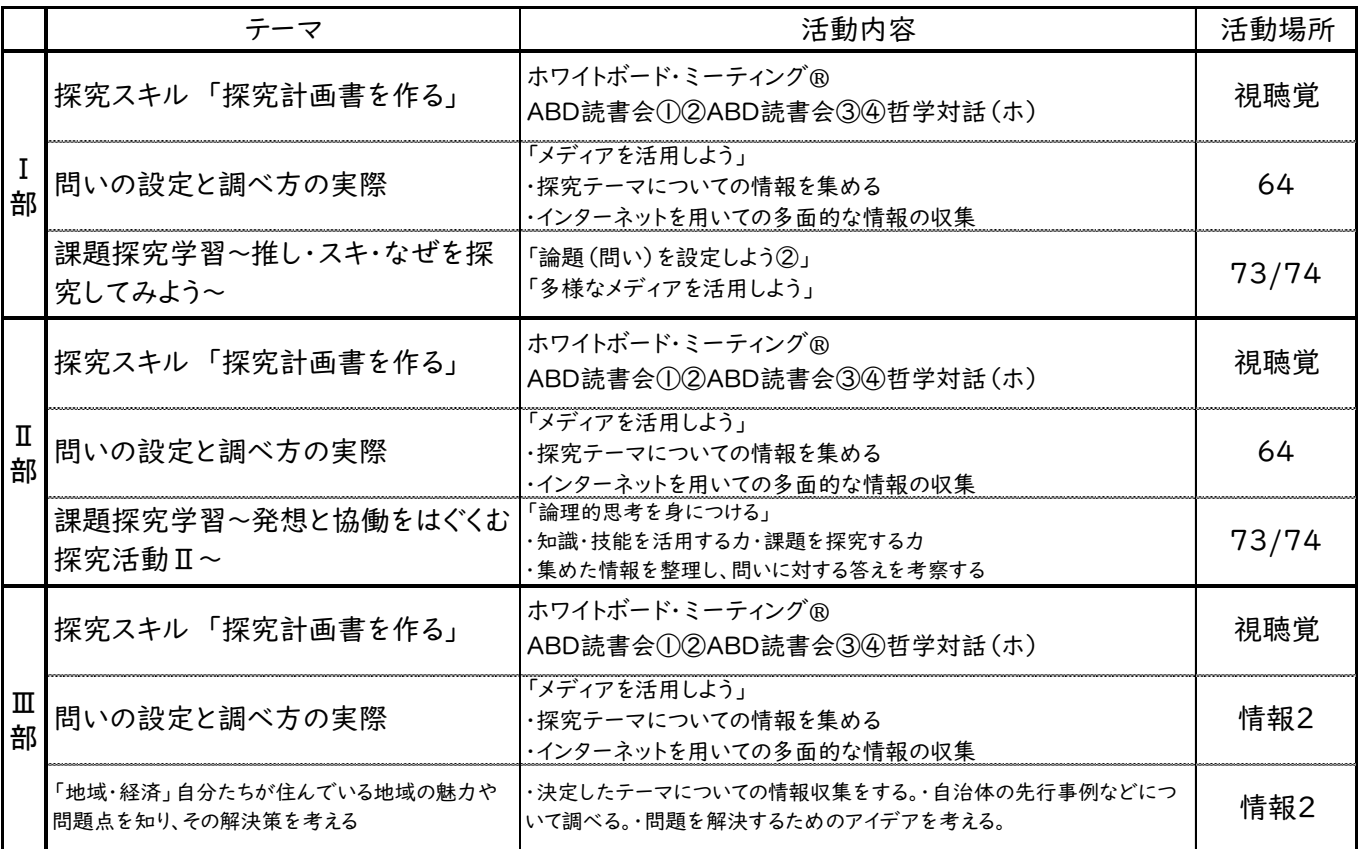

3 日第1回

1 年次はフィールドワークを行い

情報を共有しました

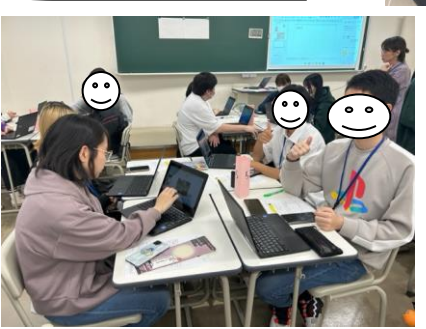

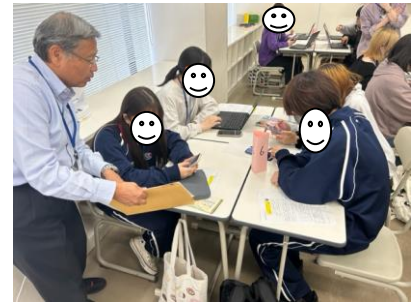

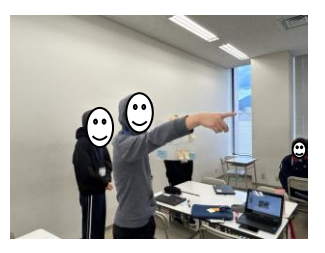

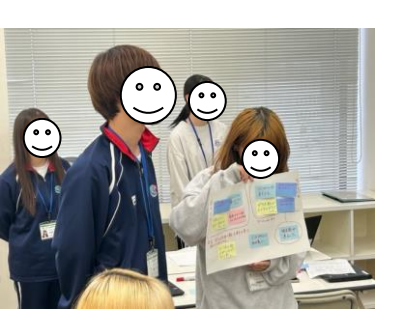

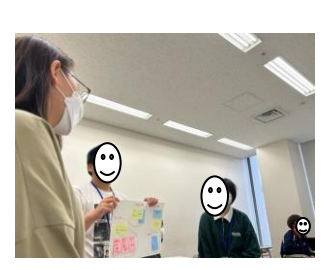

### 総合探究第2回は「情報収集」です

調査方法を理解しましょう

#### ○文献調査

図書 :NDC 日本十進分類法 ※図書館自体が情報検索できる場である 新聞・雑誌 論文 >CiNii >Google Scholar >J-STAGE オンラインデータベース >RESAS >e-Stat >帝国データバンク >なるほど統計学園高等部 ウエブサイト ※信頼性を確認する必要あり 開設者が不明や広告の多いものは△ ○アンケート 探究学習における生徒の姿 ○インタビュー調査

○実験・実習

- ○現地調査(フィールドワーク)
- 次に 何を調べるべきか明確にしましょう

そのあと

調査方法を選び、調査に入りましょう

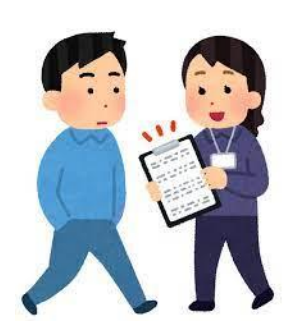

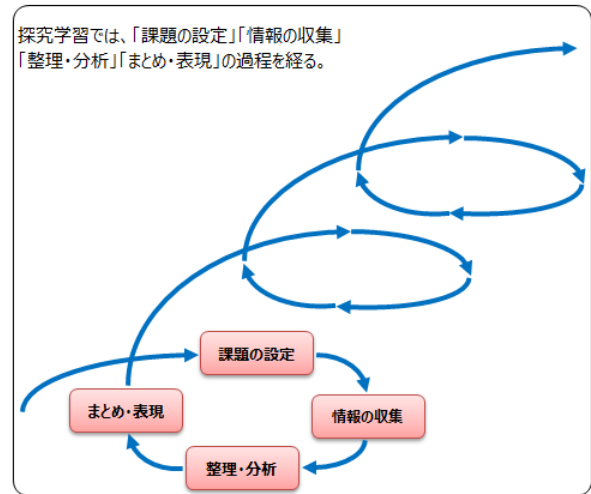

### 令和5年度 校内研究授業が始まります

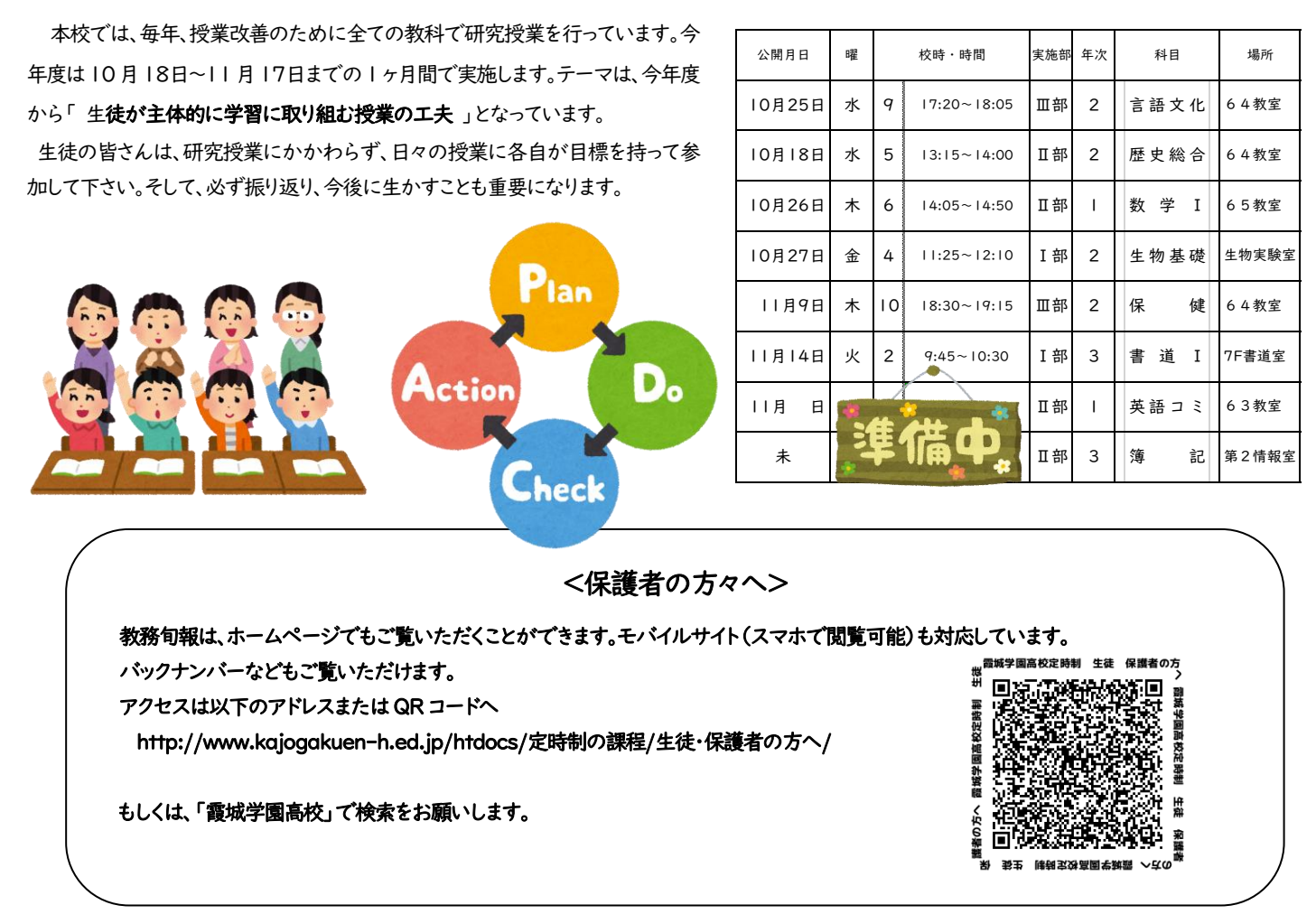